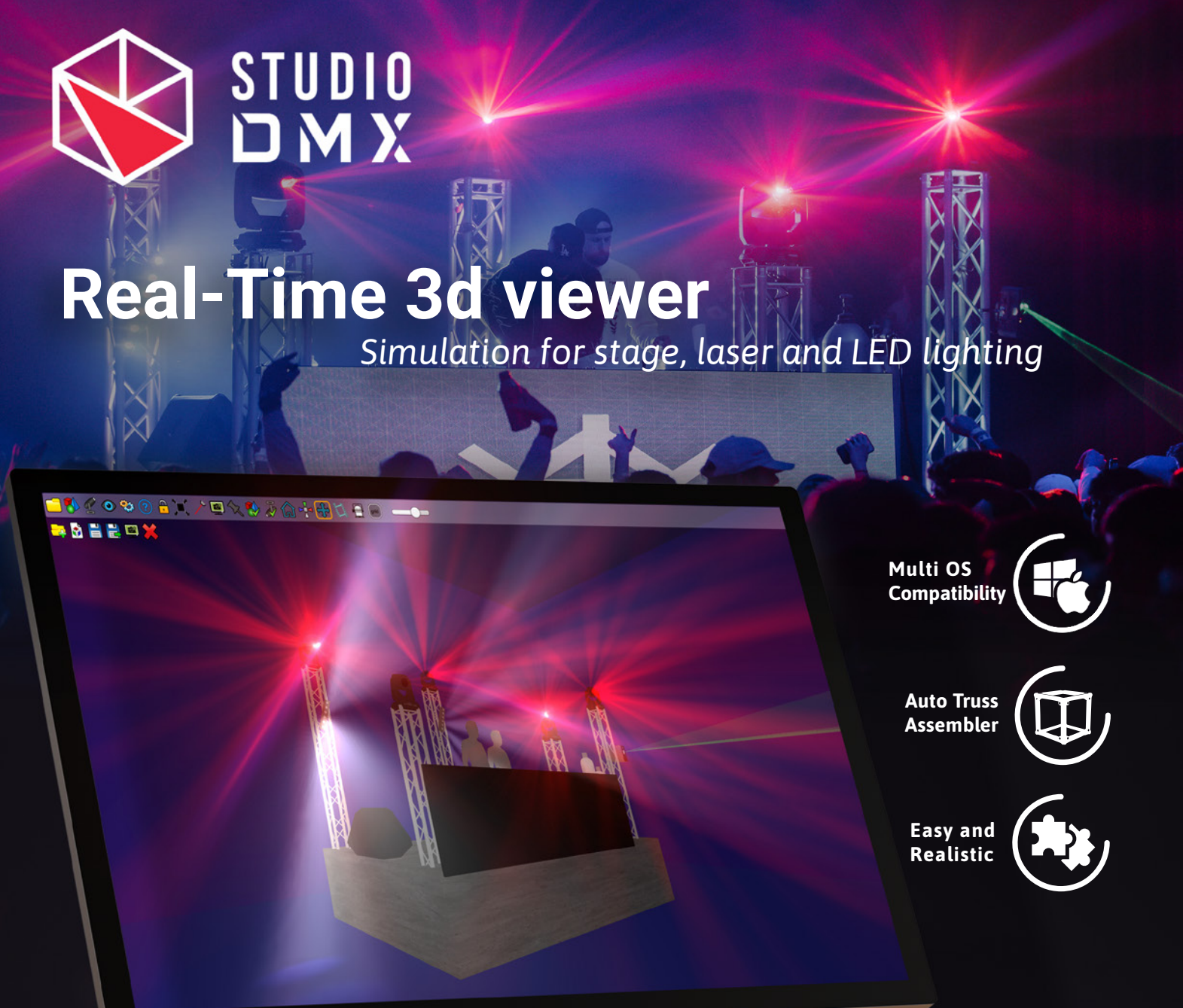

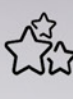

**Any lighting effects can be reproduced** like: beam, multibeam, wash, laser, LED, shadow gobo, double gobo, strobe, dimmer, shutter, prism, iris, colours and more…

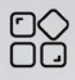

(many type of file type are compatible: obj, dae, fbx, 3ds, c4d, dfx, stl, x).

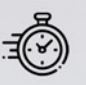

Quick auto truss assembling tool to **build your stage truss in few seconds**.

Manage and simulate up to **64 DMX universes** in Live (**32 768 channels**).

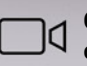

**Camera sequence** to record a scenario with different camera positions.

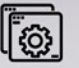

**Ground map mode** to display the complete stage in 2D, add some notes and measure positions. **Add your own objects files for better customisation**

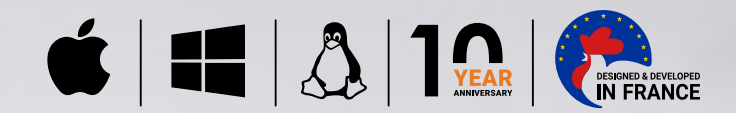

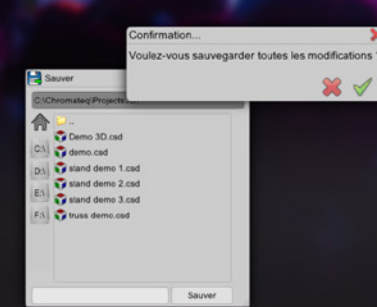

## **Patch and lighting**

Import your patches from LED Player or Pro DMX software with all fixtures effects and channels like: pan/tilt settings, gobo, prism etc…

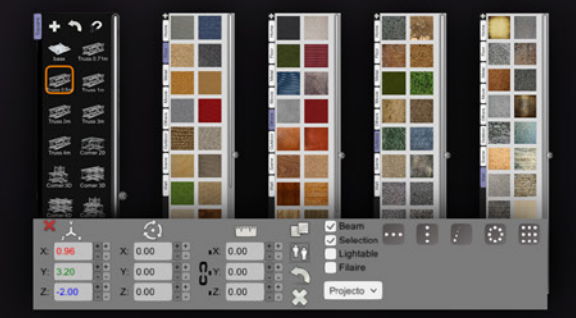

### **Easy truss setup**

Build your stage elements effortlessly with the automatic truss assembler tool (save 80% of time) and a large library of trusses, objects and textures. Record a video sequence with different camera positions.

# **Textures and 3d objects**

Textures file compatible with PGN, JPG, BPM formats. Includes a large library of 3D objects and texture files.

#### **Real time preview**

See in live all your actions from Led Player and Pro DMX software. Save screenshots and video to send a preview to your clients.

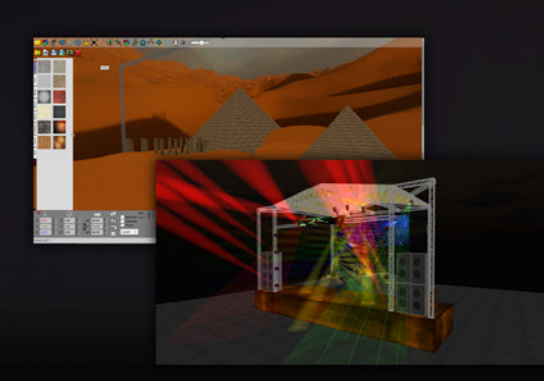

Include and compatible with LED Player and PRO DMX control software.

# **Indoor and outdoor projects**

Create indoor and outdoor projects for live or architectural projects.

**2010 - 2021 Chromateq SARL** Chromateq - All rights reserved

Пř 顯

191 Allée de Lauzard 34980 St Gély du Fesc, FRANCE Web: www.chromateq.com **Email:** info@chromateq.com **Phone:** +33 952210755 **Wechat:** Chromateq **WhatsApp:** +8613422062209 **QQ:** 2908265661

#### **Free software & free app download:**

Software package download: https://www.chromategradity.com Apple Store: https://apps.apple.com/us/app/wi-light-2/id1523046687?l=fr Google Play:

#### **Minimum configuration:** Windows / Mac OS 2Ghz CPU, 8 Gb RAM

2Gb RAM graphic card 500 Mb disk 1 USB port (interface dongle) 1 Ethernet port (ART-Net out)

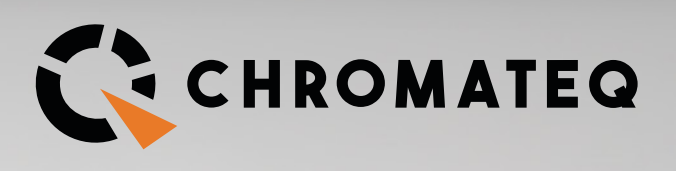